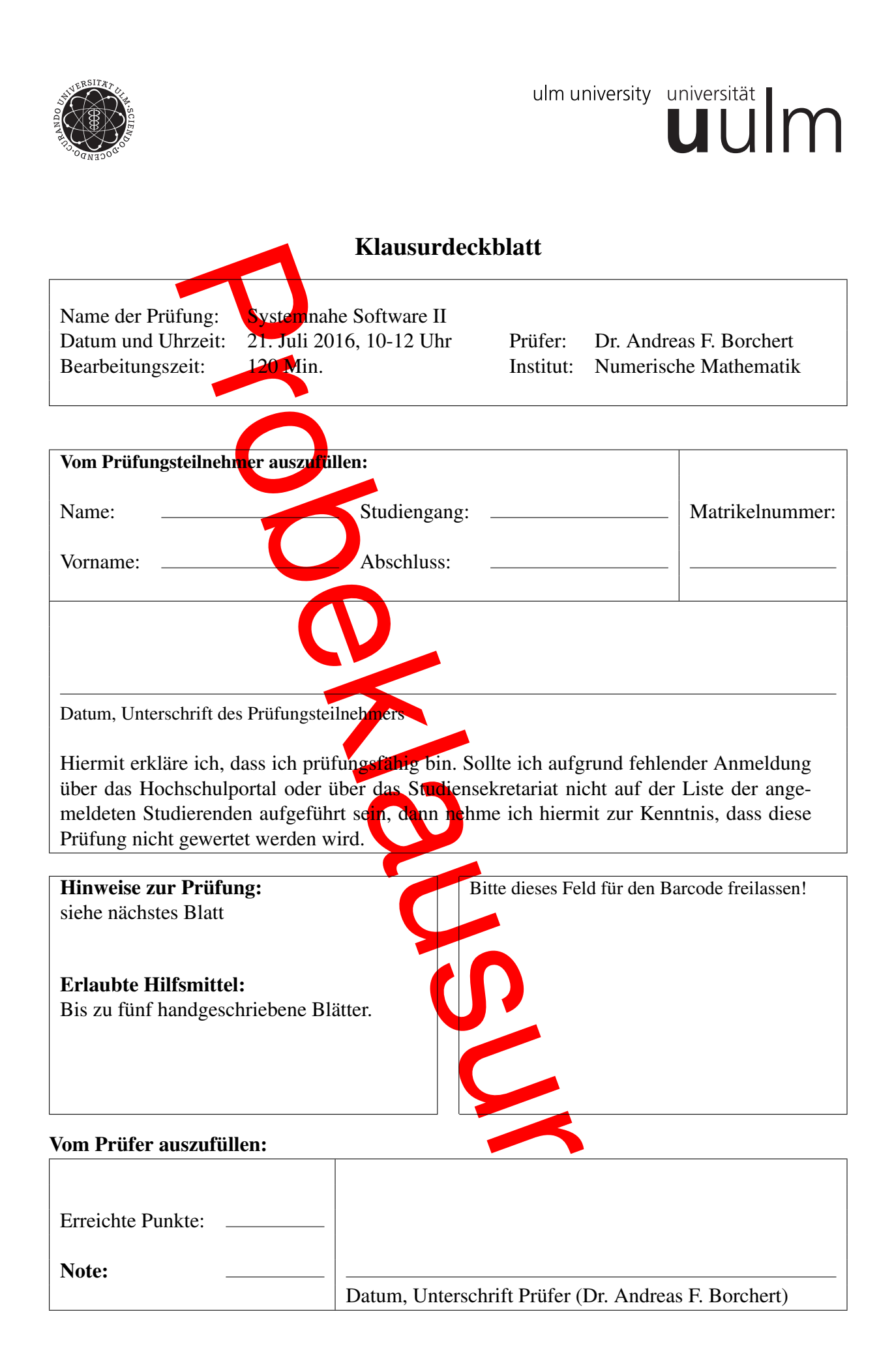

- Prüfen Sie zu Beginn, ob Ihre Klausur vollständig ist beginnend von der Aufgabe 1 auf Seite 0(!) bis zur letzten Seite 16.
- Für Ihre Lösungen verwenden Sie bitte den freigelassenen Platz nach der Aufgabenstellung, die gegenüberliegende Seite der jeweiligen Aufgabe oder die angehängte leere Seite unter Angabe der Aufgabennummer.
- Nennen Sie möglichst alle Annahmen, die Sie gegebenenfalls für die Lösung einer Aufgabe treffen!
- Sofern nichts anderes angegeben ist, können Sie bei den Programmier-Aufgaben auf die Angabe der notwendigen *#include*-Anweisungen verzichten.
- Wenn es bezüglich der Aufgabenstellung Unklarheiten gibt, dann scheuen Sie sich bitte nicht, jemanden von der Aufsicht zu befragen.
- Wenn wir während der Klausur feststellen, dass eine Aufgabenstellung missverständlich ist, werden wir an der Tafel einen klärenden Hinweis für alle sichtbar hinschreiben.
- Hinweise zu der Bewertung:
	- Punktzahlen für Teilaufgaben werden nur ganzzahlig vergeben. Wenn notwendig, wird abgerundet.
	- Bei Aufgaben, bei denen Antworten anzukreuzen sind, löscht ein falsches Kreuz ein korrektes Kreuz aus. Negative Punkt für Teilaufgaben werden jedoch nicht vergeben, schlimmstenfalls sind es nur 0 Punkte.

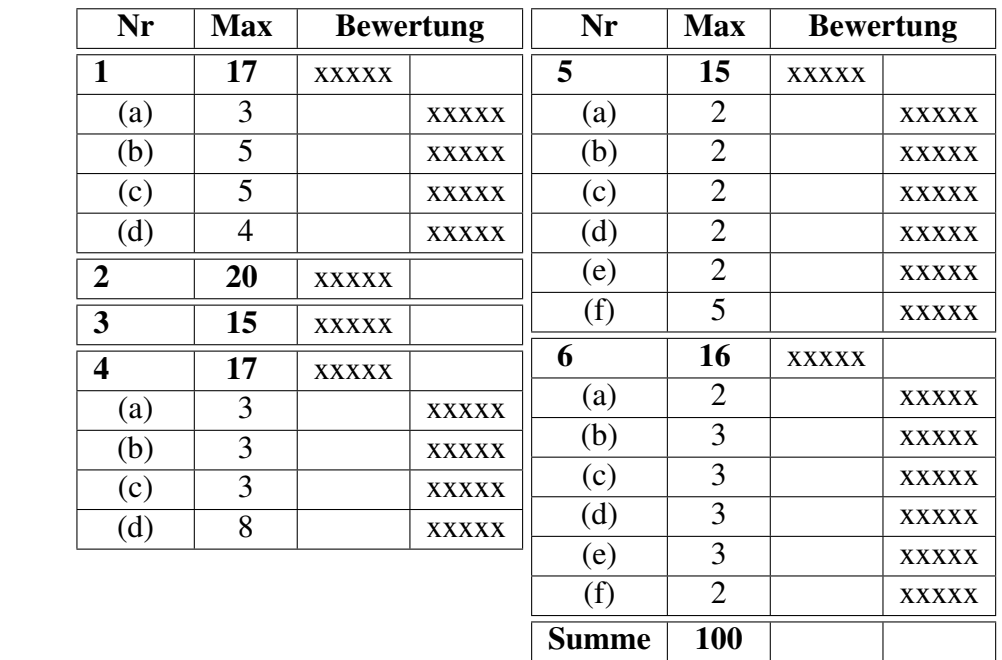

## Aufgabe 1 (17 Punkte) Prozesse, Signale und Interprozesskommunikation

(a) 3 Punkte

Was wird von dem folgenden Programm ausgegeben, wenn alle Systemaufrufe erfolgreich verlaufen?

```
#include <stdio.h>
#include <unistd.h>
#include <sys/types.h>
int main() {
   pid_t pid1 = fork();
   pid_t pid2 = fork();
   if (pid1 || pid2) print(f' '\,
}
```
#### Lösung:

### (b) 5 Punkte

Bitte kreuzen Sie bei den folgenden Behauptungen an, ob sie zutreffen oder inkorrekt sind:

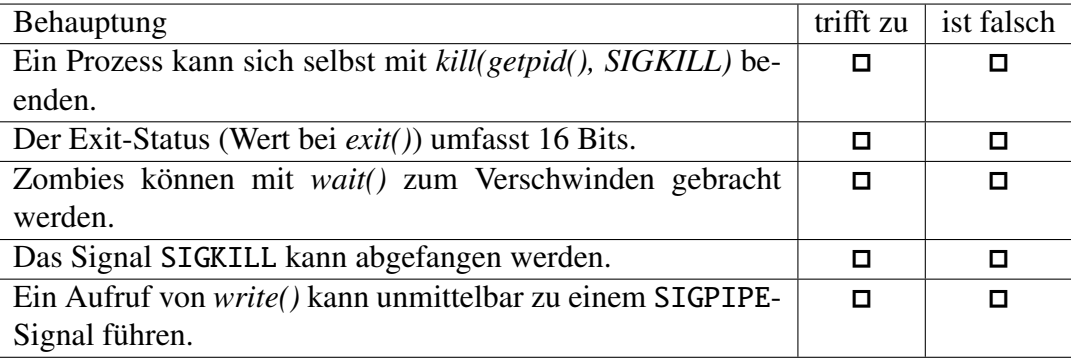

(c) 5 Punkte

Was wird von dem folgenden Programm ausgegeben, wenn alle Systemaufrufe erfolgreich verlaufen?

```
#include <signal.h>
#include <stdio.h>
#include <stdlib.h>
#include <sys/wait.h>
#include <unistd.h>
int main() {
   if (fork() == 0) {
      pid\_t pid = getpid();
      if (fork() == 0) {
          sleep(1);
          print("pid == = getppid():~\%d\n\pi", pid == getppid());exit(1);
       } else {
          exit(2);
       }
   } else {
      int wstat;
      wait(&wstat);
      if (WIFEXITED(wstat)) {
          printf("exitstatus=%d\n", WEXITSTATUS(wstat));
       }
   }
}
```
(d) 4 Punkte

Was wird von dem folgenden Programm ausgegeben, wenn die Systemaufrufe *pipe()*, *fork()*, *close()* und *wait()* allesamt erfolgreich verlaufen? Begründen Sie Ihre Antwort bitte kurz.

```
#include <stdio.h>
#include <stdlib.h>
#include <sys/wait.h>
#include <unistd.h>
int main() {
   int fds[2];
   pipe(fds);
   if (fork() == 0) {
       close(fds[0]);
       sleep(1);
       char ch = 'x'; write(fds[1], &ch, sizeof ch);
       exit(0);
   }
   close(fds[1]); close(fds[0]);
   int wstat;
   if (wait(\&wstat) > 0) {
       if (WIFEXITED(wstat)) {
          printf("exit\_status_of\_child\_=-%d\nu", WEXITSTATUS(wstat));} else {
          printf("childaborted\n");
       }
   }
}
```
### Lösung:

#### Aufgabe 2 (20 Punkte) Prozesse

Schreiben Sie ein kleines Werkzeug namens *try*, das ein Kommando immer wieder erneut ausführt, bis es entweder mit den Exit-Codes 0 oder 255 endet oder durch ein Signal ohne Exit-Status terminiert. Dabei spezifiziert das erste Kommandozeilenargument die maximale Anzahl der Versuche.

```
clonard$ try
Usage: try count command
clonard$ try 0 date
clonard$ echo $?
\Omegaclonard$ try 2 date
Tue Jul 10 15:32:16 MEST 2012
clonard$ echo $?
\Omegaclonard$ try 2 cat tmpfile
cat: tmpfile: No such file or directory
cat: tmpfile: No such file or directory
clonard$ echo $?
1
clonard$ (sleep 1; echo tmpfile >tmpfile)&
[1] 19584
clonard$ try 2 cat tmpfile
cat: tmpfile: No such file or directory
tmpfile
[1]+ Done ( sleep 1; echo tmpfile > tmpfile )
clonard$
```
Im einzelnen sind folgende Punkte zu beachten:

- Wenn die Anzahl oder das auszuführende Kommando fehlt, ist eine Usage-Meldung auf der Standardfehlerausgabe auszugeben und der Prozess mit einem Exit-Status von 255 zu beenden.
- Wenn Systemaufrufe fehlschlagen, ist ein Exit-Status von 255 zurückzugeben.
- Wenn das aufgerufene Kommando mit einem Exit-Status von 0 terminiert, sollte der Exit-Status ebenfalls 0 sein.
- Wenn das aufgerufene Kommando mit einem Exit-Status von 255 endet oder durch ein Signal ohne Exit-Status terminiert, ist *try* ebenfalls sofort mit einem Exit-Status von 255 zu beenden.
- Bei einem anderen Exit-Status des aufgerufenen Kommandos ist, sofern die maximale Zahl der Versuche noch nicht erreicht worden ist, eine Sekunde zu warten, bevor ein erneuter Versuch unternommen wird.

- Wenn die maximale Zahl der Versuche erschöpft ist, sollte *try* mit einem Exit-Code von 1 enden.
- Wenn die Zahl der Versuche nicht positiv ist, dann ist das Kommando nicht auszuführen und ein Exit-Status von 0 zurückzugeben.

Für die Untersuchung eines Status, den *wait()* hinterlässt, sollten die Makros *WIFEXITED* und *WEXITSTATUS* verwendet werden. Lösung:

Aufgabe 3 (15 Punkte) Pipes

Zu implementieren ist eine Funktion *randfeed*, die einen Dateideskriptor zurückgibt, von dem eine pseudo-zufällige Bytesequenz eingelesen werden kann:

```
int randfeed() {
   // ...
```
}

Die Implementierung muss mit Hilfe einer Pipeline und eines neu erzeugten Prozesses erfolgen. Der neue Prozess soll dabei mit *srand* eine pseudo-zufällige Sequenz initiieren (als Seed empfiehlt sich ein XOR aus der Prozess-ID und der aktuellen Zeit) und dann sukzessive die Bytes aus der pseudo-zufälligen Sequenz mit *rand* erzeugen, wobei pro Byte nur die 8 niedrigstwertigen Bits der von *rand()* zurückgelieferten Zahl zu nehmen sind. Um die Zahl der Systemaufrufe zu minimieren, muss *write* jeweils mit einem größeren Puffer aufgerufen werden, der zuvor mit pseudo-zufälligen Bytes gefüllt wurde.

Wenn irgendwelche Systemaufrufe fehlschlagen, hat *randfeed()* einen Wert von -1 zurückzugeben.

(a) 3 Punkte Wozu dient das Signal *SIG\_ALRM* und mit welchem Systemaufruf steht es in Verbindung? Lösung:

(b) 3 Punkte

Welche Signalbehandlung ist die Voreinstellung bei *SIGCHLD*?

## Lösung:

# (c) 3 Punkte

Welche Eigenschaften hat der Datentyp *sig\_atomic\_t*? Lösung:

### (d) 8 Punkte

Schreiben Sie ein kleines Programm, das über einen Signalbehandler verfügt, der auf *SIGFPE* reagiert und der mit einer Fehlermeldung auf der Standardfehlerausgabe den Prozess beendet. Nachdem der Signalbehandler eingesetzt ist, sollte das Signal durch eine ganzzahlige Division durch 0 ausgelöst werden.

Achten Sie dabei genau darauf, was innerhalb eines Signalbehandlers zulässig ist und was nicht.

#### Aufgabe 5 (15 Punkte) Netzwerke

(a) 2 Punkte

Ist 134.60.54.12 ein Beispiel für einen Domainnamen, eine IPv4-Adresse, eine IPv6-Adresse oder eine Portnummer?

Lösung:

# (b) 2 Punkte Wieviel Bytes benötigt eine IPv4-Adresse? Lösung:

#### (c) 2 Punkte

Was ist die Aufgabe eines sogenannten Root-Servers?

Lösung:

## (d) 2 Punkte

Mit Hilfe welcher Funktion können Sie Domainnamen in IP-Adressen verwandeln? Und welcher Dienst wird dazu in Anspruch genommen?

Lösung:

### (e) 2 Punkte

Was ist die naheliegendste Ursache, wenn der Systemaufruf *connect()* fehlschlägt und *errno* den Wert *ETIMEDOUT* hat bzw. eine Ausgabe von *perror()* die Fehlermeldung "Connection timed out" liefert?

Lösung:

### (f) 5 Punkte

Bitte kreuzen Sie bei den folgenden Behauptungen an, ob sie zutreffen oder inkorrekt sind:

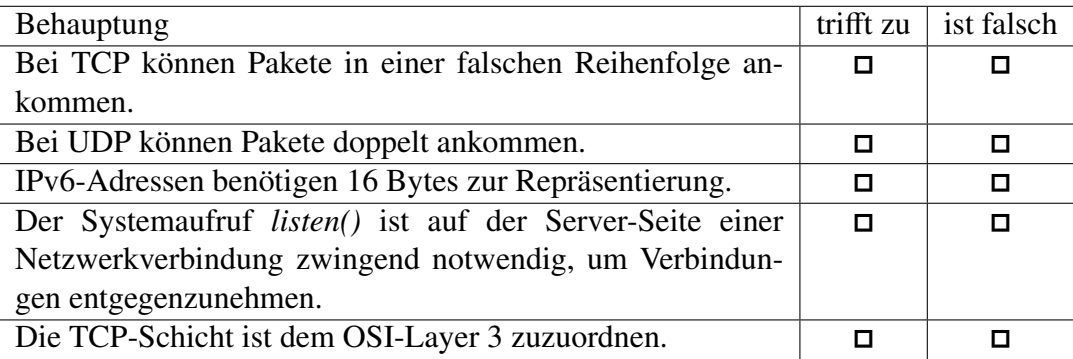

## Aufgabe 6 (16 Punkte) Netzwerkdienste

(a) 2 Punkte

Bei einem Netzwerkdienst entdecken Sie zu Beginn folgende Zeile:

int *sfd* = *socket*(*PF\_INET*, *SOCK\_STREAM*, 0);

Welche Bedeutung hat hier *SOCK\_STREAM*?

Lösung:

# (b) 3 Punkte

Etwas später sehen Sie folgenden Funktionsaufruf. Was wird damit erreicht?

```
int optval = 1;
if (setsockopt(sfd, SOL_SOCKET, SO_REUSEADDR,
      &optval, sizeof optval) < 0) {
  // error handling
}
```
#### (c) 3 Punkte

Bei einem Netzwerkdienst mit parallelen Sitzungen auf Basis von *fork()* entdecken Sie folgenden Programmtext. Welche Bedeutung hat dieser?

struct *sigaction* action =  $\{0\}$ ; *action*.*sa\_handler* = *SIG\_IGN*; *action*.*sa\_flags* |= *SA\_NOCLDWAIT*; if (*sigaction*(*SIGCHLD*, &*action*, 0) < 0) return;

#### Lösung:

### (d) 3 Punkte

Bei dem gleichen Netzwerkdienst finden Sie etwas weiter folgendes Konstrukt. Nun stellen Sie fest, dass der Dienst für einige Zeit problemlos läuft, dann aber irgendwann mit der von *perror* erzeugten Meldung "Too many open files" abbricht. Erklären Sie die Ursache und zeigen Sie, wie das Problem vermieden werden kann.

```
int fd;
```

```
while ((fd = accept(sfd, 0, 0)) >= 0) {
   pid_t child = fork();
   if (child == 0) {
       close(sfd);
       handler(fd, argc, argv);
       exit(0);
    }
}
perror("accept");
```
(e) 3 Punkte

Angenommen ein Netzwerkdienst erwartet Anfragen, die mit einem Zeilentrenner abgeschlossen werden. In der Implementierung finden Sie dann folgende Funktion, um eine Anfrage einzulesen:

```
int read_request(int fd, stralloc*
request) {
   request. len = 0;
   char ch;
   ssize_t nbytes;
   while ((nbytes = read(fd, &ch, \text{sizeof } ch)) > 0 & & ch != 'n') {
       stralloc_append(&line, &ch);
   }
   return request.len > 0 || nbytes > 0;
}
```
Ist das eine gute Implementierung? Was sollte ggf. verbessert werden?

#### Lösung:

#### (f) 2 Punkte

Angenommen, Sie haben zwei Dateideskriptoren, die jeweils zu einer *SOCK\_STREAM*-Netzwerkverbindung gehören, und Sie wollen von beiden gleichzeitig lesen und jeweils auf die nächste zur Verfügung stehende Eingabe sofort reagieren. Welchen Systemaufruf würden Sie dazu benötigen?

#### Lösung: